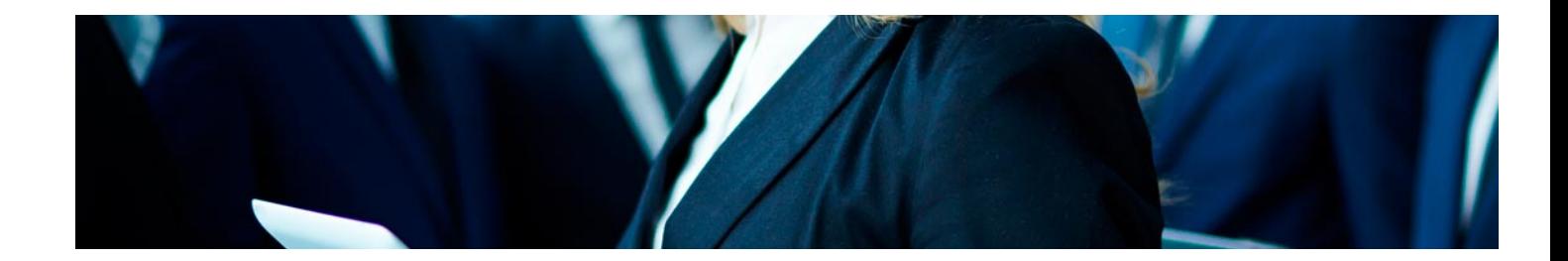

# Masters Profesionales

Master MBA. Especialidad en Gestión de Proyectos + 35 Créditos PDUs (Certificación PMP - PMI - 7ª Edición PMBOK)

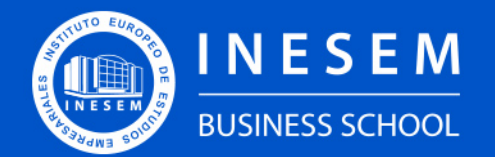

**INESEM BUSINESS SCHOOL** 

## Índice

Master MBA. Especialidad en Gestión de Proyectos + 35 Créditos PDUs (Certificación PMP - PMI - 7ª Edición PMBOK)

## [2. Master MBA. Especialidad en Gestión de Proyectos + 35](#page-3-0)

[1. Sobre Inesem](#page-2-0) [Créditos PDUs \(Certificación PMP - PMI - 7ª Edición](#page-3-0) [PMBOK\)](#page-3-0)

[Descripción](#page-3-0) / [Para que te prepara](#page-3-0) / [Salidas Laborales](#page-3-0) / [Resumen](#page-4-0) / [A quién va dirigido](#page-4-1) /

#### **[Objetivos](#page-4-2)**

- [3. Programa académico](#page-6-0)
- [4. Metodología de Enseñanza](#page-19-0)
- [5. ¿Porqué elegir Inesem?](#page-5-0)
- [6. Orientacion](#page-20-0)
- [7. Financiación y Becas](#page-21-0)

Master MBA. Especialidad en Gestión de Proyectos + 35… [ 5 ] [INESEM BUSINESS SCHOOL](https://www.inesem.es/)

BUSINESS **SCHOOL** 

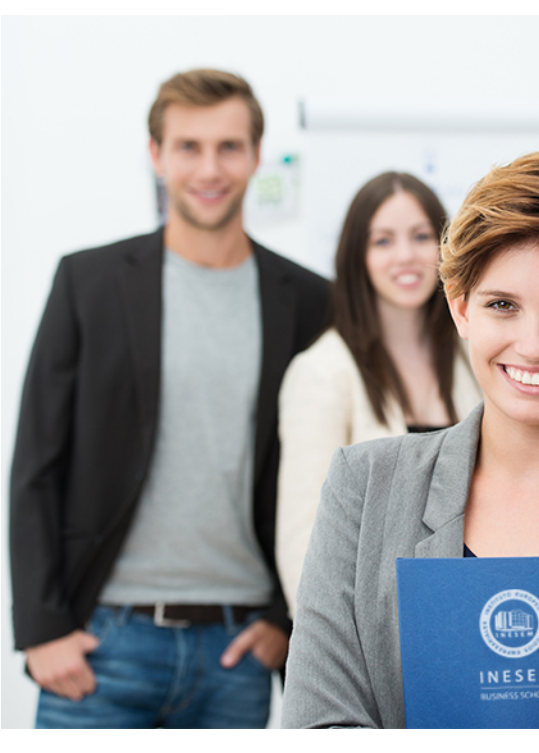

## <span id="page-2-0"></span>SOBRE INESEM

INESEM Business School como Escuela de Negocios Online tiene por objetivo desde su nacimiento trabajar para fomentar y contribuir al desarrollo profesional y personal de sus alumnos. Promovemos *una enseñanza multidisciplinar e integrada*, mediante la aplicación de *metodologías innovadoras de aprendizaje* que faciliten la interiorización de conocimientos para una aplicación práctica orientada al cumplimiento de los objetivos de nuestros itinerarios formativos.

En definitiva, en INESEM queremos ser el lugar donde te gustaría desarrollar y mejorar tu carrera profesional. *Porque sabemos que la clave del éxito en el mercado es la "Formación Práctica" que permita superar los retos que deben de afrontar los profesionales del futuro.*

<span id="page-3-0"></span>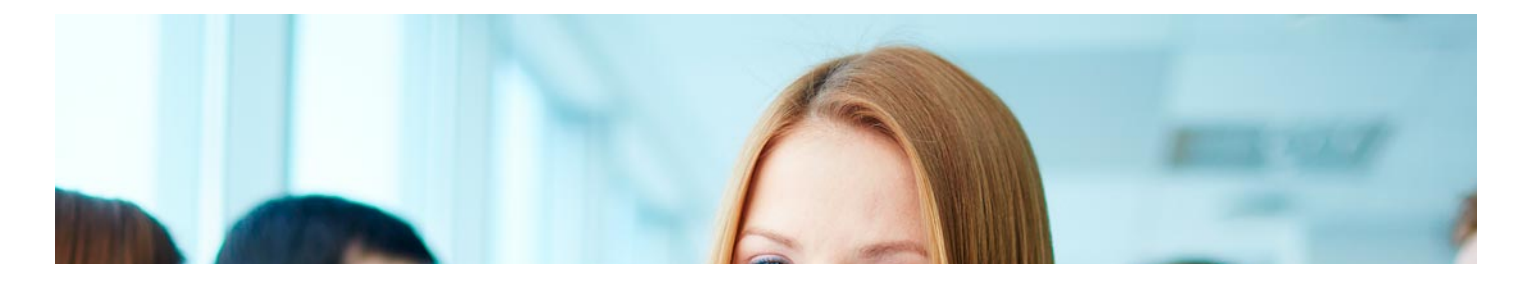

Master MBA. Especialidad en Gestión de Proyectos + 35 Créditos PDUs (Certificación PMP - PMI - 7ª Edición PMBOK)

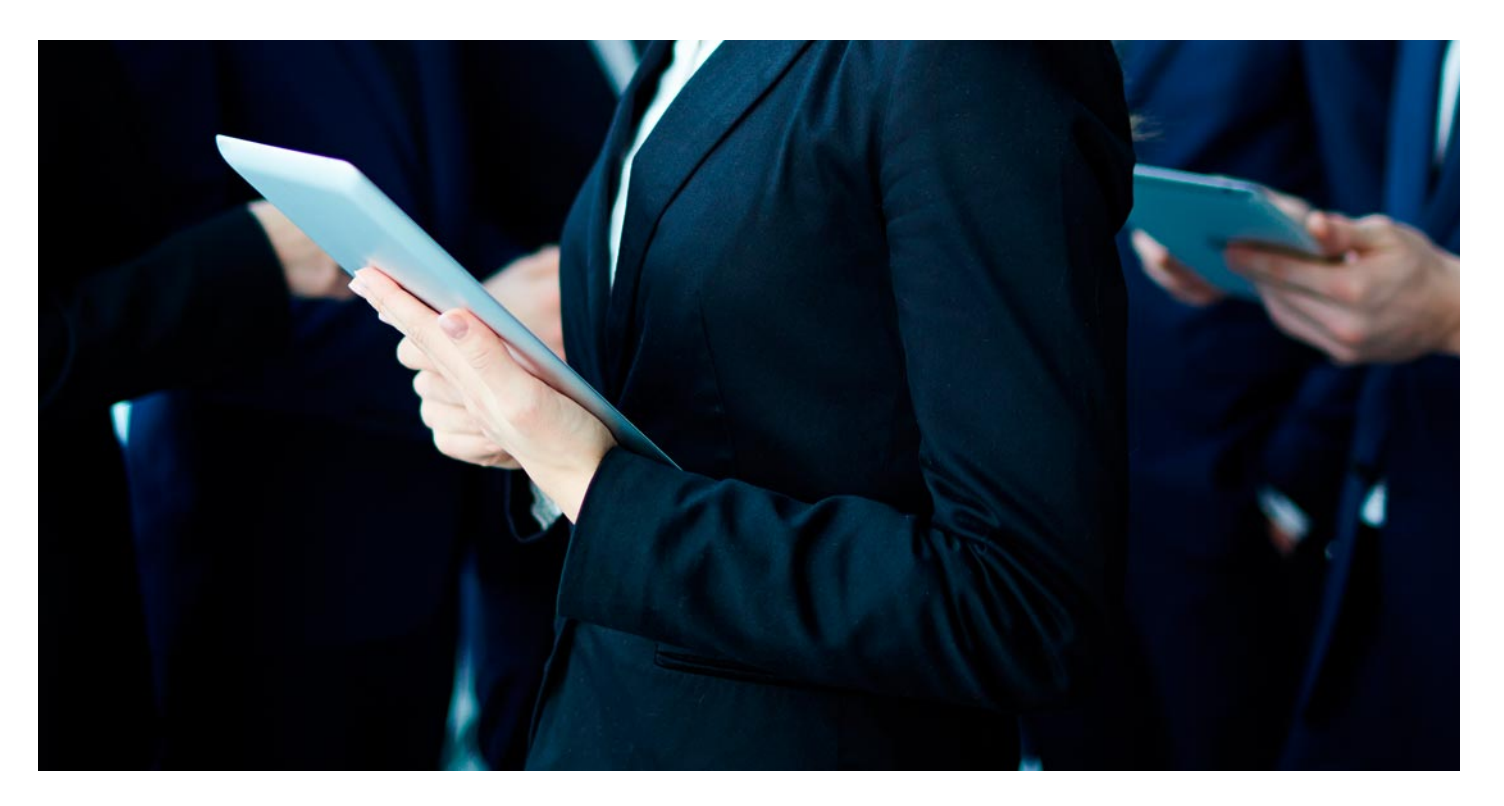

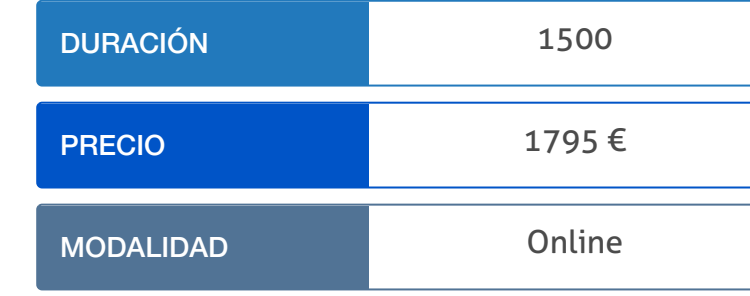

Programa de Becas / Financiación 100% Sin Intereses

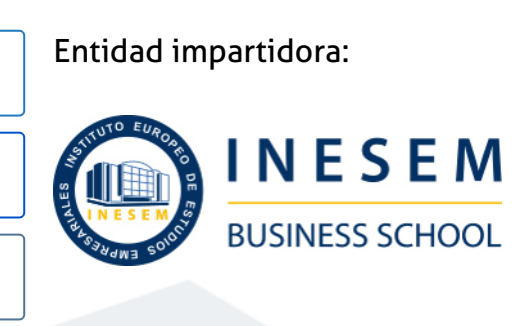

## Titulación Masters Profesionales

### Doble Titulación:

(INESEM) "Enseñanza no oficial y no conducente a la obtención de

- Título Propio Master MBA. Especialidad en Gestión de Proyectos, expedido por Instituto Europeo de Estudios Empresariales un título con carácter oficial o certificado de profesionalidad."
- Titulación de Certificación Internacional en Project Management la certificación oficial del Project Management Institute como: Certified Associate in Project Management (CAPM)® / Project Management Professional (PMP)® avalada por INESEM.

Master MBA. Especialidad en Gestión de Proyectos + 35... [6] [INESEM BUSINESS SCHOOL](https://www.inesem.es/) Master MBA. Especialidad en Gestión de Proyectos + 35... [7] [INESEM BUSINESS SCHOOL](https://www.inesem.es/)

Professional que supone la obtención de 35 PDUs necesarias para

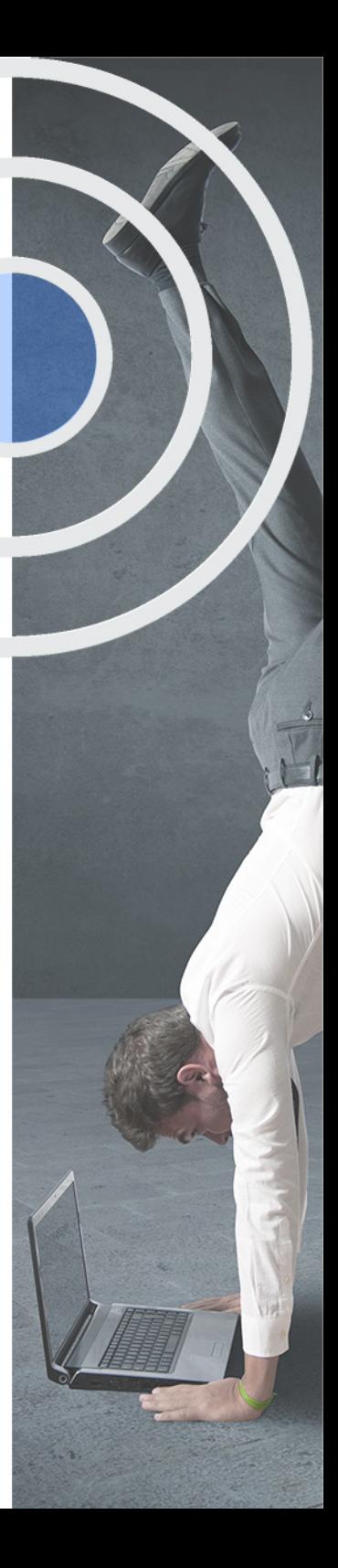

## <span id="page-4-2"></span><span id="page-4-0"></span>Resumen

Al finalizar el Master MBA. Especialidad en Gestión de Proyectos de INESEM, los alumnos aprenderán, desde un entorno práctico real, a asumir la dirección general de cualquier empresa, siendo responsables del desarrollo de los proyectos empresariales, así como los aspectos claves para la implementación de metodologías eficaces, convirtiéndose en unos profesionales del sector en la gestión y dirección de proyectos. Además, podrán planificar, ejecutar y evaluar proyectos culminándolos en el tiempo y bajo el coste previsto.

## A quién va dirigido

<span id="page-4-1"></span>Este Master MBA Gestión de Proyectos de INESEM está dirigido a responsables, jefes y supervisores de proyectos, informáticos, programadores, emprendedores, empresarios, ingenieros, arquitectos y, en general, cualquier profesional que quiera implementar estos protocolos.

## **Objetivos**

Con el Masters Profesionales **Master MBA. Especialidad en Gestión de Proyectos + 35 Créditos PDUs (Certificación PMP - PMI - 7ª Edición PMBOK)** usted alcanzará los siguientes objetivos:

- Describir la naturaleza de un proyecto y los ciclos de vida del mismo.
- Saber identificar las distintas fases y procesos de que puede estar formado un proyecto.
- Ofrecer las claves de actuación en las fases del proyecto: inicio, planificación, implementación, control y cierre.
- Conocer los distintos ámbitos de control del proyecto: costes, tiempo, riesgos y calidad.
- Conocer los ámbitos de control y documentos en las distintas fases de todo proyecto.
- Aplicar las herramientas adecuadas para llevar a cabo una planificación del proyecto.
- Gestionar y dirigir proyectos de tipo informático y de programación de software con sus particularidades.

Nuestro modelo de aprendizaje se adapta a las necesidades del alumno, quién decide cómo realizar el proceso de aprendizaje a través de itinerarios formativos que permiten trabajar de forma autónoma y flexible.

Ofrecemos el contenido más actual y novedosa, respondiendo a la realidad empresarial y al entorno cambiante con una alta rigurosidad académica combinada con for-

> Ofrecemos el contenido más actual y novedosa, respondiendo a la realidad empresarial y al entorno cambiante con una alta rigurosidad académica combinada con formación práctica.

Ofrecemos una asistencia complementaria y personalizada que impulsa la carrera de nuestros alumnos a través de nuestro Servicio de Orientación de Carrera Profesional permitiendo la mejora de competencias profesionales mediante

> Ofrecemos a nuestros alumnos facilidades para la realización del pago de matrículas 100% sin intereses así como un sistema de Becas para facilitar el acceso a nuestra formación.

<span id="page-5-0"></span>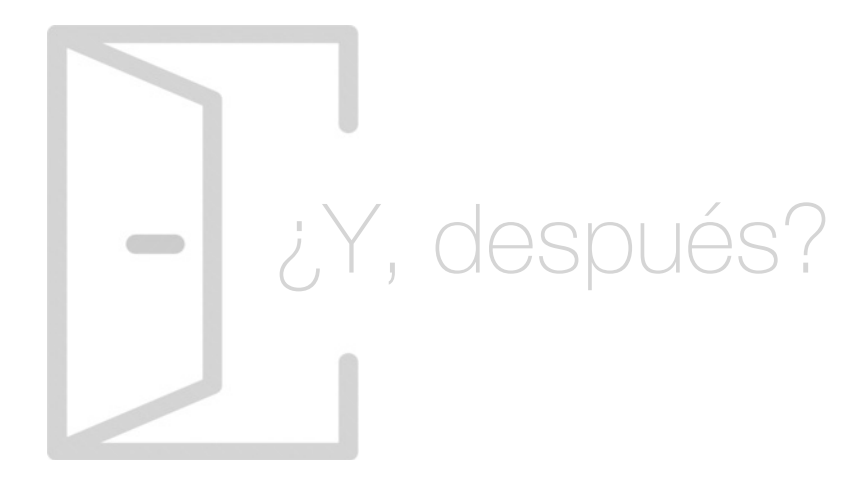

## Para qué te prepara

El temario de este Master MBA Gestión de Proyectos recorre las bases teóricas y prácticas de la planificación, dirección, ejecución y evaluación de un proyecto empresarial. Estudiarás las habilidades, técnicas y las herramientas que establece el estándar internacional de Project Managment de la 7ª Edición del PMBOK® y conocerás los diversos ámbitos de actuación de un gestor de proyectos.Además, obtendrás la acreditación de las 35 horas de contacto/PDUs, necesarias para acceder a los exámenes oficiales de certificación del PMI, tanto del CAMP, como del PMP.

## Salidas Laborales

Las salidas laborales para aquellos que finalicen el Master MBA Gestión de Proyectos de INESEM están vinculadas con perfiles como director y gestor de proyectos, supervisores de directores de proyectos, consultores, coordinadores en la gestión de proyectos, informáticos, programadores y trabajadores de empresas tecnológicas, entre otros.

## ¿Por qué elegir INESEM?

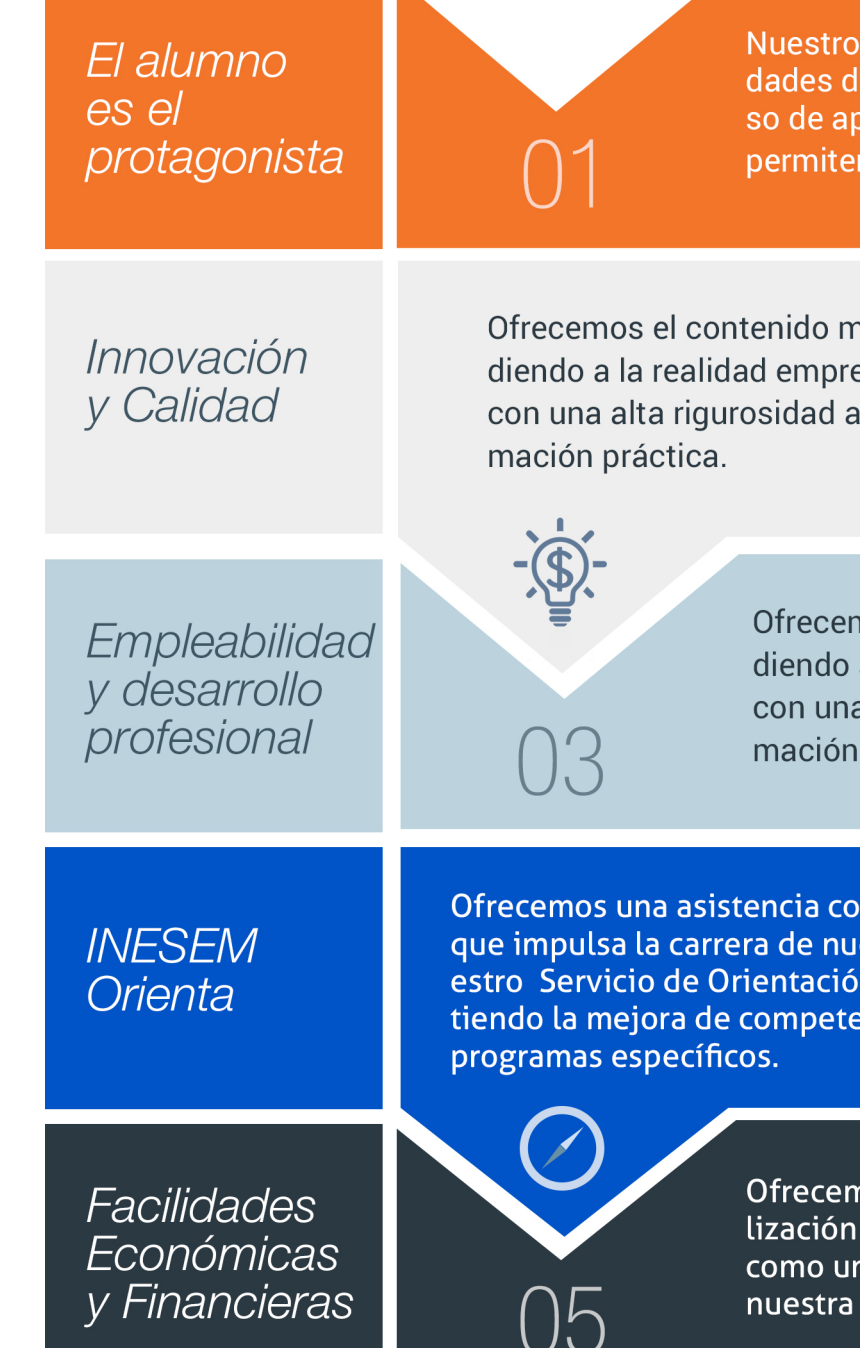

## <span id="page-6-0"></span>PROGRAMA ACADEMICO

Master MBA. Especialidad en Gestión de Proyectos + 35 Créditos PDUs (Certificación PMP - PMI - 7ª Edición PMBOK)

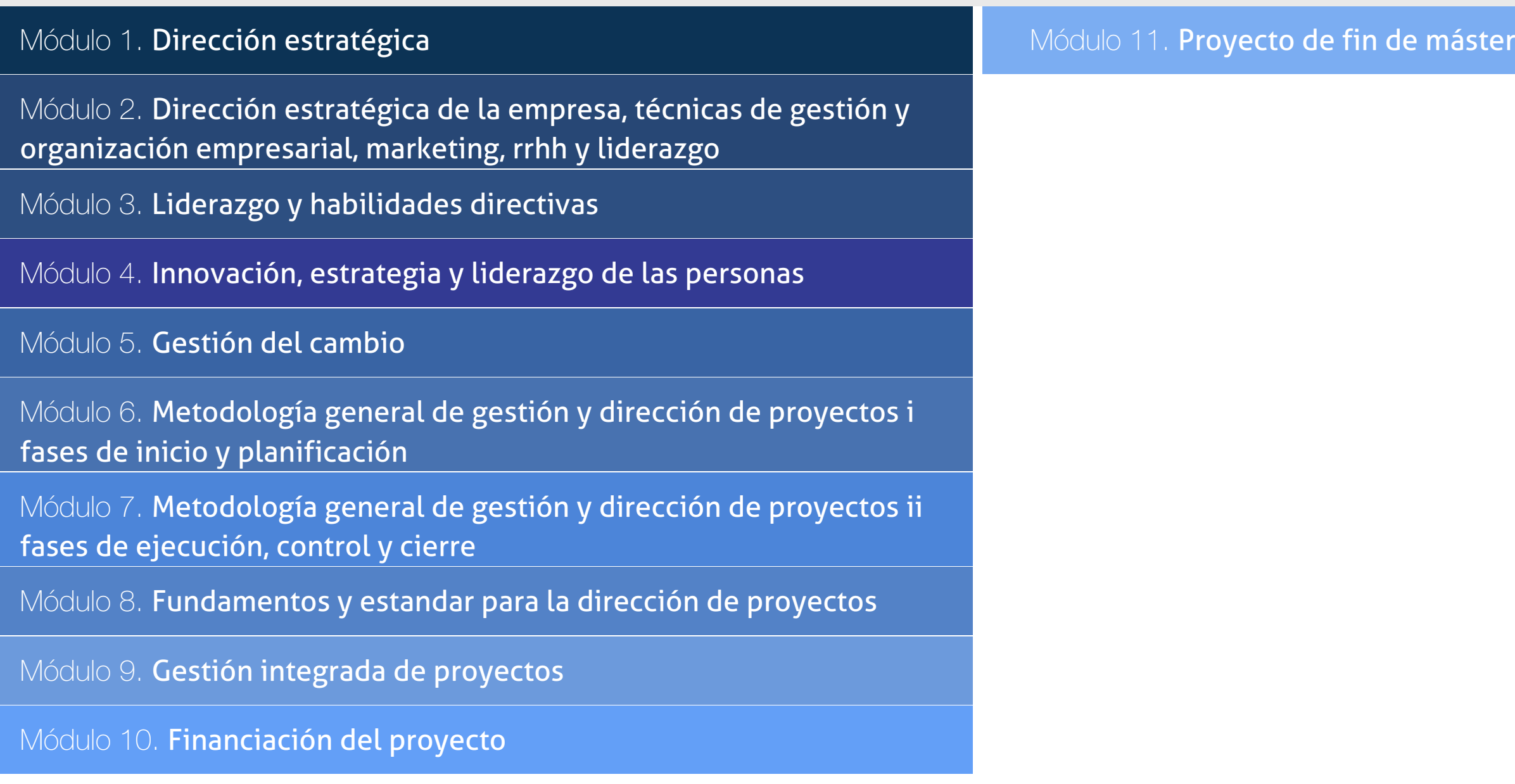

## PROGRAMA ACADEMICO

Master MBA. Especialidad en Gestión de Proyectos + 35 Créditos PDUs (Certificación PMP - PMI - 7ª Edición PMBOK)

## Módulo 1. **Dirección estratégica**

#### Unidad didáctica 1. Las bases de la dirección estratégica

- 1. Introducción a la estrategia empresarial
- 2. Pensamiento estratégico
- 3. Aspectos esenciales de la estrategia
- 4. Los tipos de estrategias

## Unidad didáctica 2.

### Proceso de planificación estratégica

- 1. Visión, misión y valores Empresariales
- 2. Esquema del proceso estratégico
- 3. Organización y niveles de planificación de la decisión estratégica
- 4. Las unidades estratégicas de negocio

#### Unidad didáctica 3. Análisis estratégico de la empresa

- 1. Concepto y tipología del entorno
- 2. Análisis del entorno general PEST/EL
- 3. Análisis del entorno específico
- 4. Análisis de PORTER
- 5. Grado de rivalidad existente entre los competidores
- 6. Amenaza de productos sustitutivos
- 7. Poder de negociación de los clientes
- 8. Poder de negociación de los proveedores

#### Unidad didáctica 4.

#### Diagnóstico interno de la empresa

- 1. El perfil estratégico de la empresa
- 2. Análisis DAFO

3. Las matrices de cartera de productos como modelos de análisis estratégico

- 4. Matriz del BCG o de crecimiento-cuota de mercado
- 5. Matriz General Electric-McKinsey o de posición competitiva-atractivo del sector
- 6. Matriz ADL o de posición competitiva-madurez del sector

### Unidad didáctica 5.

#### La estrategia propuesta

- 1. Generación de opciones estratégicas
- 2. Formulación y selección de la estrategia
- 3. Criterios de elección y evaluación de la estrategia

#### Unidad didáctica 6. Implantación y control estratégico

- 1. Puesta en marcha de la estrategia
- 2. Nuevo diseño organizativo
- 3. Disponibilidad de recursos
- 4. Control y evaluación de resultados
- 5. Inicio de ajustes correctivos
- 6. Cuadro de mando integral

## Módulo 2.

**Dirección estratégica de la empresa, técnicas de gestión y organización empresarial, marketing, rrhh y liderazgo**

#### Unidad didáctica 1.

#### Empresa, organización y liderazgo

1. Las PYMES como organizaciones

2. Liderazgo

3. Un nuevo talante en la Dirección

#### Unidad didáctica 2.

El plan de empresa i la elaboración de un estudio de mercado

1. Introducción

- 2. Utilidad del Plan de Empresa
- 3. La Introducción del Plan de Empresa
- 4. Descripción del negocio. Productos o servicios
- 5. Estudio de mercado

#### Unidad didáctica 3.

El plan de empresa ii planificación empresarial en las áreas de gestión comercial, marketing y producción

1. Plan de Marketing 2. Plan de Producción

#### Unidad didáctica 4.

El plan de empresa iii planificación y gestión de infraestructura, rrhh y recursos financieros

1. Infraestructuras

2. Recursos Humanos

3. Plan Financiero

- 4. Valoración del riesgo. Valoración del proyecto
- 5. Estructura legal. Forma jurídica

## Módulo 3. **Liderazgo y habilidades directivas**

#### Unidad didáctica 1.

#### La nueva gestión directiva

1. Qué es la Gestión Directiva

2. La función directiva, evolución hacia el management

3. La dirección como equipo

4. El empoderamiento

#### Unidad didáctica 2.

#### Técnicas de motivación y gestión del entusiasmo

1. Consejos para mantener al equipo motivado

2. Técnicas de motivación

3. La gestión del entusiasmo

4. Claves para estimular a equipos de trabajo

5. Liderazgo capaz de entusiasmar

#### Unidad didáctica 3. Comunicación y creación de marca

1. La importancia de la marca interna

2. Identidad de marca: clave para la comunicación interna

3. Estrategia de comunicación para dar a conocer la marca

4. Marca interna y externa como catalizador del cambio

#### Unidad didáctica 4.

#### Claves para la orientación a resultados y la consecución de objetivos

1. Equipos de trabajo

2. Tipos de equipos de trabajo

3. Roles de los miembros del equipo

4. Liderazgo orientado a resultados

5. Claves para la gestión orientada a la consecución de logros

#### Unidad didáctica 5.

#### El compromiso dentro de los equipos, ¿cómo construirlo?

1. Compromiso, valor clave de los equipos de trabajo

2. Generar compromiso entre los trabajadores

3. Cómo movilizar y mantener el compromiso

#### Unidad didáctica 6.

Desarrollar un equipo de alto rendimiento (ear)

1. Qué es un Equipo de Alto Rendimiento

2. Principios para crear Equipos de Alto Rendimiento

3. Etapas en el desarrollo de EAR

## Módulo 4.

#### **Innovación, estrategia y liderazgo de las personas**

#### Unidad didáctica 1.

#### La innovación en la organización

1. Adaptación de la organización a través del talento y la innovación

2. Los ingredientes de la innovación

3. Gestión de la innovación

4. Requisitos para la innovación

5. Caso de estudio voluntario: La innovación según Steve Jobs

6. Caso Helvex: el cambio continuo

#### Unidad didáctica 2.

Nuevos retos del departamento de recursos humanos

1. Wellbeing: el bienestar en el trabajo

2. El clima laboral y productividad

3. El empowerment o empoderamiento

- 4. De la ética empresarial a la responsabilidad social corporativa
- 5. La consultoría de Recursos Humanos

6. El responsable de Recursos Humanos como arquitecto de la estrategia

#### Unidad didáctica 3. Dirección estratégica de rrhh

1. Conceptualización

2. Perspectivas en la dirección estratégica de los recursos humanos

3. La relación entre la estrategia empresarial y la de recursos humanos

4. Modelos de gestión estratégica de RRHH

5. Proceso de RRHH

6. Barreras a la RRHH

#### Unidad didáctica 4.

#### El liderazgo en el equipo

#### 1. Liderazgo

2. Enfoques en la teoría del liderazgo

3. Estilos de liderazgo

4. El papel del líder

#### Unidad didáctica 5.

#### Técnicas para mejorar el funcionamiento de un equipo

1. Programa de entrenamiento

2. Técnicas de desarrollo en equipo

#### Unidad didáctica 6. La dinámica de grupos

- 1. Definición
- 2. Aplicaciones a los distintos campos de la vida social
- 3. Técnicas de dinámicas de grupos
- 4. Normas generales para el uso de las técnicas de grupo
- 5. El papel del dinamizador
- 1. Nuevos paradigmas económicos
- 2. Principales cambios tecnológicos
- 3. Sociedad digital y del conocimiento
- 4. Lean & amp; Agile Management

## Módulo 5. **Gestión del cambio**

### Unidad didáctica 1 los motores de cambio en las empresas.

#### Unidad didáctica 2. Gestión del cambio

- 1. Conceptualización
- 2. Modelo de Gestión del cambio organizacional
- 3. Dificultades al implantar un nuevo modelo de gestión
- 4. La resistencia al cambio
- 5. Factores de éxito en la gestión del cambio

Unidad didáctica 3 competencias del agente de cambio.

- 1. El directivo que piensa en digital
- 2. Cambio y adaptación personal
- 3. Liderazgo situacional
- 4. Coordinador de estructuras y procesos

#### Unidad didáctica 4 transformación del negocio.

- 1. Del modelo offline al entorno online
- 2. Descentralización
- 3. Disponibilidad de recursos
- 4. Trabajo colaborativo
- 5. Cuadro de mando integral

#### Unidad didáctica 5 los sistemas de la empresa digital.

- 1. SCM (Supply Chain Management)
- 2. Customer Relation Management
- 3. Sistemas de planificación empresariales (ERP)
- 4. Sistemas de gestión del conocimiento

#### Unidad didáctica 6 casos reales de migración digital.

- 1. De lo tradicional a lo actual
- 2. Los impulsores del cambio
- 3. La empresa actual Aparición de la empresa digital
- 4. Nivel Internacional
- 5. Caso de Internacionalización de Mango

## Módulo 6.

### **Metodología general de gestión y dirección de proyectos i fases de inicio y planificación**

#### Unidad didáctica 1.

#### El proyecto naturaleza, características y gestión

- 1. La Naturaleza del Proyecto
- 2. Las Características de un Proyecto
- 3. Los fundamentos de la gestión de proyectos
- 4. Las Condiciones de una Gestión Eficaz
- 5. Principios necesarios para una gestión exitosa de proyectos

### Unidad didáctica 2.

#### La gestión de proyectos como proceso

- 1. Los procesos
- 2. La Gestión de Proyectos
- 3. Modelo de gestión de proyectos como proceso

## Unidad didáctica 3.

## El marco del proyecto

- 1. Introducción al Marco del Proyecto
- 2. La Organización: Modelos de Organización
- 3. El Marco Lógico
- 4. Recursos Orientados al Proyecto
- 5. Revisión del Proyecto

#### Unidad didáctica 4.

Fases iniciales en la gestión de proyectos: búsqueda, selección de proyectos y sus stakeholders

1. Fase de Búsqueda de Proyectos

- 2. Selección de los mejores proyectos
- 3. Participantes y Agentes Implicados en el Proyecto

#### Unidad didáctica 5.

Estudio inicial del proyecto, comunicaciones y presupuestos

#### 1. Definir Objetivos

2. Primeros Pasos Importantes

3. El Presupuesto

#### Unidad didáctica 6.

#### Alcance, planificación y seguimiento del proyecto

- 1. Definición y Alcance del Proyecto
- 2. Planificación del Proyecto
- 3. Programación del Proyecto
- 4. Ejecución y Seguimiento del Proyecto

5. Tipos de Documentos que Reflejan los Planes del Proyecto

#### Unidad didáctica 7.

#### Herramientas para la programación y la planificación de proyectos

1. Aspectos Generales a Tener en Cuenta

2. Diagrama de GANTT

3. Método PERT

- 4. Método CPM
- 5. Extensiones de los Métodos PERT/CPM

#### Unidad didáctica 8. Gestión de recursos contratados, subcontratados y aprovisionamiento

- 1. Contratación
- 2. Programación de Compras
- 3. Subcontratación

#### Unidad didáctica 9. Benchmarking en la gestión de proyectos

- 1. Qué es el Benchmarking
- 2. La Razón Fundamental del Benchmarking
- 3. Procesos del Benchmarking

## Módulo 7.

### **Metodología general de gestión y dirección de proyectos ii fases de ejecución, control y cierre**

### Unidad didáctica 1.

#### Ejecución del proyecto

- 1. La Fase de Inicio del Proyecto
- 2. Las Reuniones Iniciales
- 3. Los Mecanismos de Integración
- 4. Las Normas de Comportamiento
- 5. UNIDAS DIDÁCTICA 2. HERRAMIENTAS E INDICADORES EN
- EL CONTROL DEL PROYECTO
- 6. Introducción al Control del Proyecto
- 7. El Papel de la Comunicación
- 8. Resolución de Problemas
- 9. Indicadores de Control de Gestión

#### Unidad didáctica 3.

#### Herramientas y normas en la gestión de la calidad

1. Introducción a la Gestión de la Calidad 2. Gestión de la Calidad de Proyectos 3. Procesos de la Gestión de la Calidad del Proyecto 4. La Norma (ISO 10006) Gestión de la Calidad en Proyectos

## Unidad didáctica 4.

#### Gestión y medición de tiempos

1. Introducción a la Gestión del Tiempo

- 2. Mediciones del Avance y Curva "S" del Proyecto
- 3. Medidas de Actividad del Proyecto

#### Unidad didáctica 5. Gestión y medición de costes

- 1. Introducción a la Gestión de Costes
- 2. Inversión Financiera
- 3. Amortización de Préstamos
- 4. Gestión de Costes
- 5. Técnicas de Estimación
- 6. Estimación de la Productividad
- 7. Organización de Calendarios y Presupuestos

#### Unidad didáctica 6.

#### Herramientas para la gestión de riesgos

- 1. Introducción a la Gestión de Riesgos
- 2. Perspectivas del Riesgo
- 3. Primeros Pasos en la Gestión del Riesgo
- 4. Orígenes del Riesgo en Proyectos
- 5. Gestión del Riesgo en Proyectos
- 6. Herramientas en la Gestión del Riesgo. El Análisis DAFO
- 7. Caso práctico resuelto

#### Unidad didáctica 7.

#### Instrumentos de gestión del medio ambiente (gma)

1. La Gestión del Medio Ambiente. Definición y Consideraciones Generales

2. Identificación de las Políticas de Medioambiente

3. La Gestión del Medioambiente en las Distintas Fases del Ciclo de Vida del Proyecto

4. La Gestión Medioambiental en la Fase Final

5. Medios e Instrumentos para la GMA

6. Planes de Emergencia y de Vigilancia Medioambiental

7. Plan de Comunicación

#### Unidad didáctica 8. Gestión de la fase de cierre del proyecto

- 1. Introducción al Cierre del Proyecto
- 2. Revisión y Aceptación del Proyecto Finalizado
- 3. Recopilación y Entrega al Cliente de Documentación Generada
- 4. Transferencia y Recepción del Proyecto Ejecutado al Cliente/Usuario
- 5. Informe del Cierre del Proyecto
- 6. Significado y Obligaciones en el Cierre del Proyecto
- 7. Informe de Lecciones Aprendidas
- 8. Revisión de Lecciones Aprendidas
- 9. Desactivación del Equipo
- 10. Etapa de Explotación
- 11. Éxito del Proyecto

## Módulo 8. **Fundamentos y estandar para la dirección de proyectos**

#### Unidad didáctica 1.

Introducción a la dirección y gestión de proyectos según la guía del pmi un sistema para la entrega de valor

1. Introducción a la Dirección y Gestión del Proyectos 2. Los proyectos como sistema de generación y creación de valor

- 3. Funciones Asociadas con la Gestión de Proyectos
- 4. El Entorno del Proyecto
- 5. La Gestión del Producto

#### Unidad didáctica 2.

#### Principios de la dirección de proyectos según el estándar del pmi

1. Principios relacionados con la Administración y el Entorno

2. Principios relacionados con los Interesados y el Valor

3. Principios relacionados con las Interacciones del Sistema y el Liderazgo

4. Principios relacionados con la Función del Contexto y la Gestión de la Calidad

5. Principios relacionados con la Complejidad y la Gestión de Riesgos

6. Principios relacionados con la Adaptabilidad, la Resiliencia y el Cambio

#### Unidad didáctica 3. Fundamentos para la dirección de proyectos dominios del desempeño i

1. Introducción al Estándar de Dirección de Proyectos del PMI.

- 2. Dominio de Desempeño de los Interesados
- 3. Dominio de Desempeño del Equipo
- 4. Dominio de Desempeño del Enfoque
- 5. Dominio de Desempeño de la Planificación

#### Unidad didáctica 4.

#### Fundamentos para la dirección de proyectos dominios del desempeño ii

- 1. Dominio de Desempeño del Trabajo del Proyecto
- 2. Dominio de Desempeño de la Entrega
- 3. Dominio de Desempeño de la Medición
- 4. Dominio de Desempeño de la Incertidumbre

#### Unidad didáctica 5. La adaptación en la dirección de proyectos

- 1. La Adaptación en la Gestión de Proyectos
- 2. El Proceso de Adaptación
- 3. La adaptación de los Dominios del Desempeño

#### Unidad didáctica 6.

#### Modelos, métodos y artefactos (documentos) usados en la gestión de proyectos

1. Modelos o estrategias usados en la Dirección de Proyectos

2. Métodos o medios usados en la Dirección de Proyectos 3. Artefactos o documentos usados en la Dirección de Proyectos

## Módulo 9. **Gestión integrada de proyectos**

#### Unidad didáctica 1. Introducción a la iso 21500

1. Conceptos previos de normalización y estandarización

2. Relación de la norma con otros estándares de gestión de proyectos: PMBOK, PRINCE2…

- 3. Introducción a la norma UNE-ISO 21500:2013
- 4. Objeto y campo de aplicación de la norma
- 5. Historia, contexto actual y futuro de la ISO 21500
- 6. Costos de implantación de la norma
- 7. Periodo de vigencia de la norma

#### Unidad didáctica 2. Estructura de la norma iso 21500

- 1. Estructura de la norma ISO 21500
- 2. Definición de conceptos generales de la norma
- 3. Clasificación de los procesos en grupos de proceso y grupos de materia
- 4. Grupo de procesos del inicio del proyecto
- 5. Grupo de procesos de planificación del proyecto
- 6. Grupo de procesos de implementación
- 7. Grupo de procesos de control y seguimiento del proyecto
- 8. Grupo de procesos de cierre del proyecto

#### Unidad didáctica 3. Grupo de materia: integración

- 1. Introducción a la materia "Integración"
- 2. Desarrollo del acta de constitución del proyecto
- 3. Desarrollar los planes de proyecto
- 4. Dirigir las tareas del proyecto
- 5. Control de las tareas del proyecto
- 6. Controlar los cambios
- 7. Cierre del proyecto
- 8. Recopilación de las lecciones aprendidas

#### Unidad didáctica 4.

#### Grupos de materia: partes interesadas y alcance

- 1. Introducción a la materia "Partes Interesadas"
- 2. Identificar las partes interesadas
- 3. Gestionar las partes interesadas
- 4. Introducción a la materia "Alcance"
- 5. Definir el alcance
- 6. Crear la estructura de desglose de trabajo (EDT)
- 7. Definir las actividades
- 8. Controlar el alcance

#### Unidad didáctica 5. Grupo de materia: recursos

1. Introducción a la materia "Recursos" 2. Establecer el equipo de proyecto 3. Estimar los recursos 4. Definir la organización del proyecto 5. Desarrollar el equipo de proyecto 6. Controlar los recursos 7. Gestionar el equipo de proyecto

## Unidad didáctica 6.

#### Grupos de materia: tiempo y coste

1. Introducción a la materia "Tiempo" 2. Establecer la secuencia de actividades 3. Estimar la duración de actividades 4. Desarrollar el cronograma 5. Controlar el cronograma 6. Introducción a la materia "Coste" 7. Estimar costos 8. Desarrollar el presupuesto 9. Controlar los costos

#### Unidad didáctica 7. Grupos de materia: riesgo y calidad

- 1. Introducción a la materia "Riesgo"
- 2. Identificar los riesgos
- 3. Evaluar los riesgos
- 4. Tratar los riesgos
- 5. Controlar los riesgos
- 6. Introducción a la materia "Calidad"
- 7. Planificar la calidad
- 8. Realizar el aseguramiento de la calidad
- 9. Realizar el control de la calidad

#### Unidad didáctica 8.

#### Grupos de materia: adquisiciones y comunicaciones

- 1. Introducción a la materia "Adquisiciones"
- 2. Planificar las adquisiciones
- 3. Seleccionar los proveedores
- 4. Administrar los contratos
- 5. Introducción a la materia "Comunicaciones"
- 6. Planificar las comunicaciones
- 7. Distribuir la información
- 8. Gestionar la comunicación

## Módulo 10. **Financiación del proyecto**

#### Unidad didáctica 1. Conceptos financieros básicos

- 1. Introducción a las necesidades de financiación
- 2. El sistema financiero
- 3. Elaboración de proyectos de inversión
- 4. Identificación de las posibles fuentes de financiación

### Unidad didáctica 2.

#### Valoración del proyecto y análisis fundamental

1. Objetivos del ejercicio de valoración para la búsqueda de financiación

2. La elección del método más adecuado de valoración

3. Análisis de ratios financieros y económicos como punto de partida

4. Interpretación de ratios financieros de rentabilidad

5. Interpretación de ratios financieros del activo Liquidez, solvencia y garantía

- 6. Interpretación de ratios financieros de endeudamiento
- 7. Planificación Financiera

#### Unidad didáctica 3. Fuentes de financiación ajena privada

- 1. Financiación de entidades bancarias
- 2. Alternativas a la financiación bancaria
- 3. Financiación según el ciclo de vida

### Unidad didáctica 4.

#### Financiación ajena pública

- 1. La financiación ajena pública
- 2. Financiación Europea
- 3. Financiación Nacional
- 4. Financiación autonómica

## Unidad didáctica 5.

#### Introducción al project finance

1. Conceptualización de Project Finance

- 2. Ámbito de aplicación del Project Finance
- 3. Partes intervinientes en un Project Finance
- 4. Características y riesgos del Project Finance
- 5. La estructura y modalidades del Project Finance
- 6. Fuentes de financiación en Project finance

Módulo 11. **Proyecto de fin de máster**

## <span id="page-19-0"></span>metodología de aprendizaje

La configuración del modelo pedagógico por el que apuesta INESEM, requiere del uso de herramientas que favorezcan la colaboración y divulgación de ideas, opiniones y la creación de redes de conocimiento más colaborativo y social donde los alumnos complementan la formación recibida a través de los canales formales establecidos.

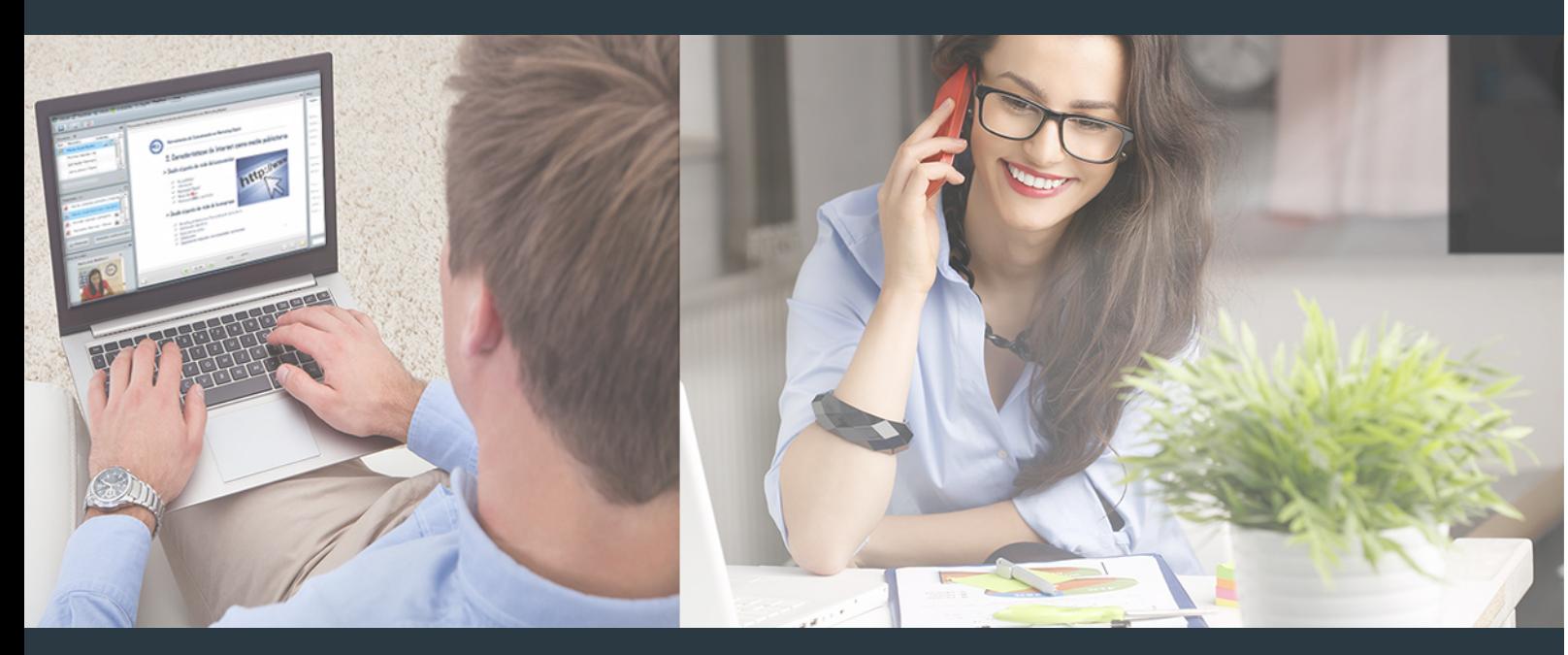

Nuestro sistema de aprendizaje se fundamenta en *cinco* pilares que facilitan el estudio y el desarrollo de competencias y aptitudes de nuestros alumnos a través de los siguientes entornos:

Secretaría

Sistema que comunica al alumno directamente con nuestro asistente virtual permitiendo realizar un seguimiento personal de todos sus trámites administrativos.

## Revista Digital

Espacio de actualidad donde encontrar publicaciones relacionadas con su área de formación. Un excelente grupo de colabradores v redactores, tanto internos como externos. que aportan una dosis de su conocimiento y experiencia a esta red colaborativa de información.

## pilares del Webinars método

Comunidad

## Webinars

Píldoras formativas mediante el formato audiovisual para complementar los itinerarios formativos y una práctica que acerca a nuestros alumnos a la realidad empresarial.

Master MBA. Especialidad en Gestión de Proyectos + 35... [38] [INESEM BUSINESS SCHOOL](https://www.inesem.es/) Master MBA. Especialidad en Gestión de Proyectos + 35... [39] [INESEM BUSINESS SCHOOL](https://www.inesem.es/)

## **Campus Virtual**

Entorno Personal de Aprendizaje que permite gestionar al alumno su itinerario formativo, accediendo a multitud de recursos complementarios que enriquecen el proceso formativo así como la interiorización de conocimientos gracias a una formación práctica, social y colaborativa.

#### Comunidad

Espacio de encuentro que pemite el contacto de alumnos del mismo campo para la creación de vínculos profesionales. Un punto de intercambio de información, sugerecias y experiencias de miles de usuarios.

Con nuestra metodología de aprendizaje online, el alumno comienza su andadura en INESEM Business School a través de un campus virtual diseñado exclusivamente para desarrollar el itinerario formativo con el objetivo de mejorar su perfil profesional. El alumno debe avanzar de manera autónoma a lo largo de las diferentes unidades didácticas así como realizar las actividades y autoevaluaciones correspondientes.

El equipo docente y un tutor especializado harán un seguimiento exhaustivo, evaluando todos los progresos del alumno así como estableciendo una línea abierta para la resolución de consultas.

## <span id="page-20-0"></span>SERVICIO DE **Orientación** de Carrera

Nuestro objetivo es el asesoramiento para el desarrollo de tu carrera profesional. Pretendemos capacitar a nuestros alumnos para su adecuada adaptación al mercado de trabajo facilitándole su integración en el mismo. Somos el aliado ideal para tu crecimiento profesional, aportando las capacidades necesarias con las que afrontar los desafíos que se presenten en tu vida laboral y alcanzar el éxito profesional. Gracias a nuestro Departamento de Orientación de Carrera se gestionan más de 500 convenios con empresas, lo que nos permite contar con una plataforma propia de empleo que avala la continuidad de la formación y donde cada día surgen nuevas oportunidades de empleo. Nuestra bolsa de empleo te abre las puertas hacia tu futuro laboral.

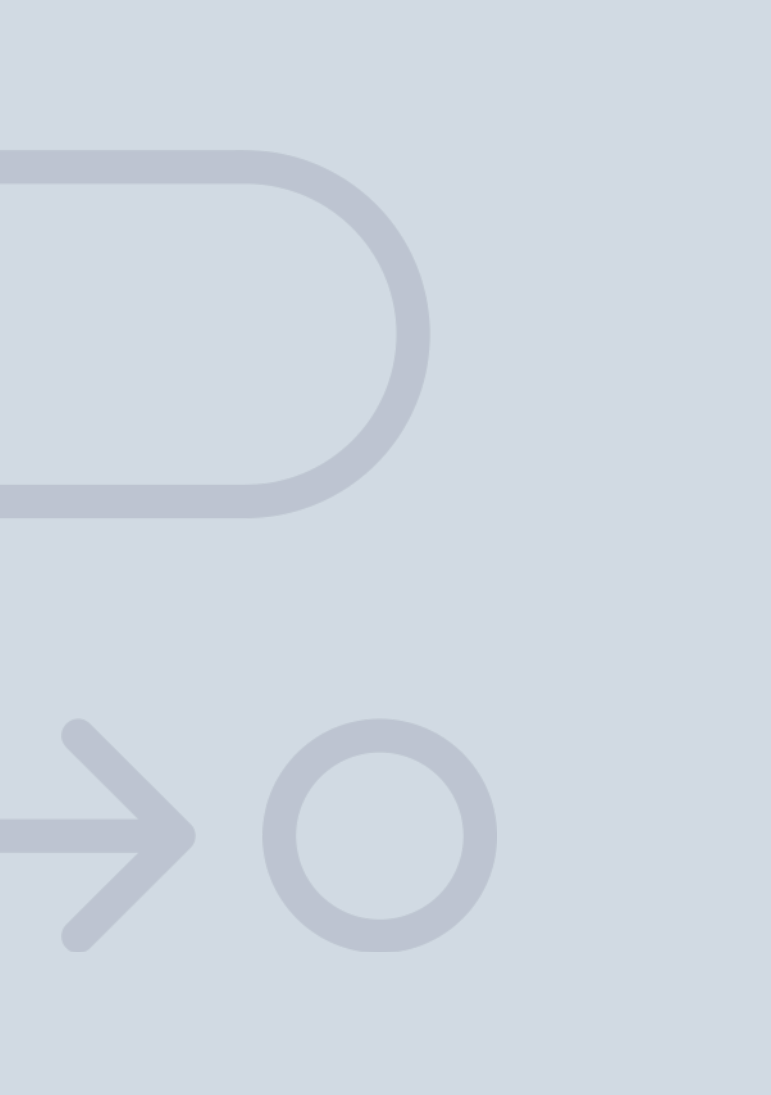

En INESEM

Ofrecemos a nuestros alumnos **facilidades** económicas y financieras para la realización del pago de matrículas,

## <span id="page-21-0"></span>Financiación y becas

todo ello 100% sin intereses. INESEM continúa ampliando su programa de becas para acercar y posibilitar el aprendizaje continuo al máximo número de personas. Con el fin de adaptarnos a las necesidades de todos los perfiles que componen nuestro alumnado.

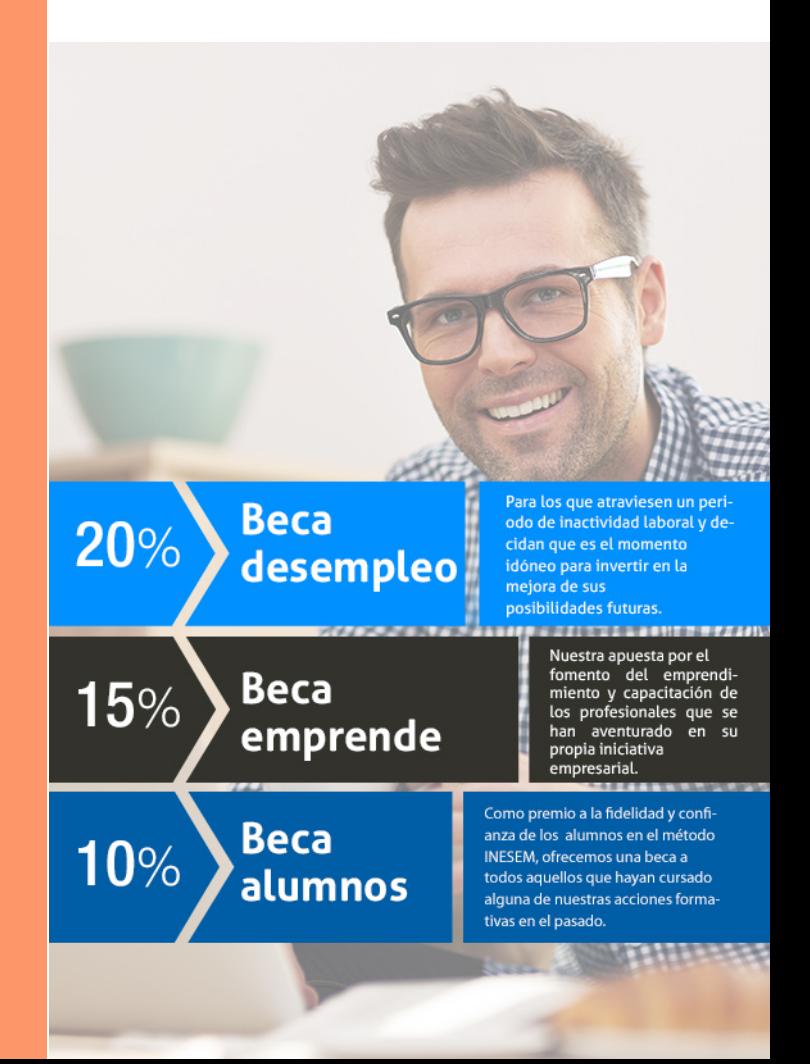

Master MBA. Especialidad en Gestión de Proyectos + 35… [ 45 ] [INESEM BUSINESS SCHOOL](https://www.inesem.es/)

# Masters Profesionales

Master MBA. Especialidad en Gestión de Proyectos + 35 Créditos PDUs (Certificación PMP - PMI - 7ª Edición PMBOK)

## *Impulsamos tu carrera profesional*

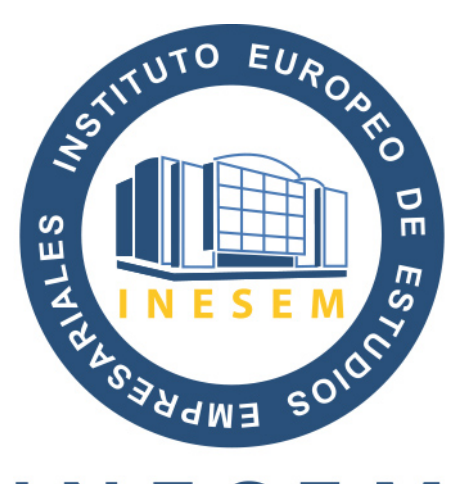

## **INESEM**

### **BUSINESS SCHOOL**

# www.inesem.es

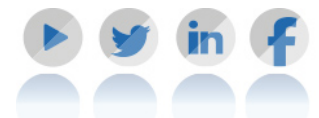

**958 05 02 05** formacion@inesem.es  $\vert$  Gestionamos acuerdos con más de 2000

empresas y tramitamos más de 500 ofertas profesionales al año.

Facilitamos la incorporación y el desarrollo de los alumnos en el mercado laboral a lo largo de toda su carrera profesional.